#### <span id="page-0-0"></span>Reverse Mode of AD I

**o** Consider

$$
\bar{v}_i = \frac{\partial y_i}{\partial v_i}
$$

• Note that earlier we considered

$$
\dot{v}_i = \frac{\partial v_i}{\partial x_1}
$$

**•** Consider again

$$
f(x_1, x_2) = \ln x_1 + x_1 x_2 - \sin x_2
$$

• Let us check the variable  $v_0$ 

イロト イ押ト イヨト イヨト

## <span id="page-1-0"></span>Reverse Mode of AD II

• From the computational graph

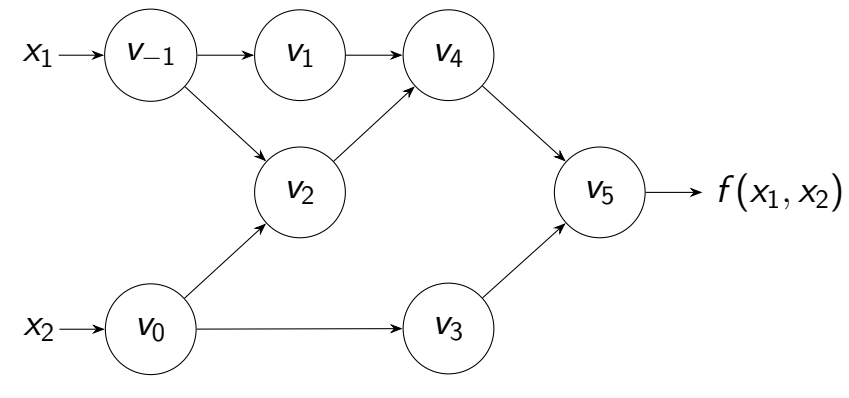

 $v_0$  can affect y through affecting  $v_2$  and  $v_3$ 

イロメ イ部メ イヨメ イヨメー

#### Reverse Mode of AD III

**o** Thus

$$
\frac{\partial y}{\partial v_0} = \frac{\partial y}{\partial v_2} \frac{\partial v_2}{\partial v_0} + \frac{\partial y}{\partial v_3} \frac{\partial v_3}{\partial v_0}
$$

$$
\bar{v}_0 = \bar{v}_2 \frac{\partial v_2}{\partial v_0} + \bar{v}_3 \frac{\partial v_3}{\partial v_0}
$$

or

• In the practical implementation shown later, this is done in two steps

$$
\bar{v}_0 \leftarrow \bar{v}_3 \frac{\partial v_3}{\partial v_0}
$$
\n
$$
\bar{v}_0 \leftarrow \bar{v}_0 + \bar{v}_2 \frac{\partial v_2}{\partial v_0}
$$
\n
$$
\bar{v}_0 \leftarrow \bar{v}_0 + \bar{v}_2 \frac{\partial v_2}{\partial v_0}
$$
\n
$$
\frac{3/14}{3/14}
$$

## Reverse Mode of AD IV

• They are part of the following sequence of reverse computation:

メロトメ 倒 トメ ヨ トメ ヨ トー

#### Reverse Mode of AD V

$$
\begin{array}{|c|cccc|} \hline\bar{x}_1&=\bar{v}_{-1}&=5.5\\ \hline \bar{x}_2&=\bar{v}_0&=\bar{v}_{-1}+\bar{v}_1\frac{\partial v_1}{\partial v_{-1}}&=\bar{v}_{-1}+\bar{v}_1/v_{-1}&=5.5\\ \hline \bar{v}_0&=\bar{v}_0+\bar{v}_2\frac{\partial v_2}{\partial v_0}&=\bar{v}_0+\bar{v}_2\times v_{-1}&=1.716\\ \bar{v}_{-1}&=\bar{v}_2\frac{\partial v_2}{\partial v_{-1}}&=\bar{v}_2\times v_0&=5\\ \bar{v}_0&=\bar{v}_3\frac{\partial v_3}{\partial v_0}&=\bar{v}_3\times\cos v_0&=-0.284\\ \bar{v}_2&=\bar{v}_4\frac{\partial v_4}{\partial v_2}&=\bar{v}_4\times 1&=1\\ \bar{v}_1&=\bar{v}_4\frac{\partial v_4}{\partial v_3}&=\bar{v}_4\times 1&=1\\ \bar{v}_3&=\bar{v}_5\frac{\partial v_5}{\partial v_3}&=\bar{v}_5\times (-1)&=-1\\ \hline \bar{v}_4&=\bar{v}_5\frac{\partial v_5}{\partial v_4}&=\bar{v}_5\times 1&=1\\ \hline \bar{v}_5&=\bar{y}&=1&=1\\ \hline \end{array}
$$

 $\Omega$ 

メロトメ 御 トメ 君 トメ 君 トッ 君

#### Reverse Mode of AD VI

• Earlier in the forward process we have

$$
y=v_5
$$

• Thus in the reverse mode, we begin with

$$
\bar{v}_5 = \frac{\partial y}{\partial v_5} = \frac{\partial y}{\partial y} = 1
$$

K ロ ▶ K 御 ▶ K 君 ▶ K 君 ▶

#### Reverse Mode of AD VII

**•** Then because

$$
v_4=\ln x_1+x_1x_2
$$

#### affects y only through  $v_5$ , we have

$$
\frac{\partial y}{\partial v_4} = \frac{\partial y}{\partial v_5} \frac{\partial v_5}{\partial v_4}
$$

$$
= \bar{v}_5 \frac{\partial v_5}{\partial v_4} = \bar{v}_5 \times 1
$$

メロメメ 御 メメ きょく ヨメ 一番

#### Reverse Mode of AD VIII

We continue the process until at the end

$$
\frac{\partial \mathsf{y}}{\partial \mathsf{x}_1} = \bar{\mathsf{x}}_1 = \bar{\mathsf{v}}_{-1}
$$

and

$$
\frac{\partial y}{\partial x_2} = \bar{x}_2 = \bar{v}_0
$$

are obtained

メロトメ 倒 トメ ヨ トメ ヨ トー

## Reverse Mode of AD IX

Note that

$$
\frac{\partial y}{\partial x_1} \text{ and } \frac{\partial y}{\partial x_2}
$$

are obtained at the same time

- Therefore, an advantage of the reverse mode is that it is suitable for a function with many input variables
- This is useful for calculating the gradient

$$
\nabla f = \begin{bmatrix} \frac{\partial y}{\partial x_1} & \cdots & \frac{\partial y}{\partial x_n} \end{bmatrix}^T
$$

#### Reverse Mode of AD X

• For general

$$
f:R^n\to R^m
$$

the Jacobian calculation needs  $m$  passes for the  $m$ rows:

$$
\begin{bmatrix}\n\frac{\partial y_1}{\partial x_1} & \cdots & \frac{\partial y_1}{\partial x_n} \\
\vdots & \ddots & \vdots \\
\frac{\partial y_m}{\partial x_1} & \cdots & \frac{\partial y_m}{\partial x_n}\n\end{bmatrix}
$$

• Thus reverse model is better than forward if

 $m \ll n$ 

#### Transposed Jacobian-vector Products I

- **Earlier we talked about Jacobian-vector products**
- In optimization another commonly used operation is the

transposed Jacobian-vector product

That is

$$
\mathbf{J}^T \mathbf{r} = \begin{bmatrix} \frac{\partial y_1}{\partial x_1} & \cdots & \frac{\partial y_m}{\partial x_1} \\ \vdots & \ddots & \vdots \\ \frac{\partial y_1}{\partial x_n} & \cdots & \frac{\partial y_m}{\partial x_n} \end{bmatrix} \begin{bmatrix} r_1 \\ \vdots \\ r_m \end{bmatrix}
$$

#### <span id="page-11-0"></span>Transposed Jacobian-vector Products II

#### **•** By initializing

#### $\bar{y} = r$

#### we can calculate  $J^{\mathcal{T}}\boldsymbol{r}$  in one pass

イロト イ母 トイヨ トイヨ トー

# <span id="page-12-0"></span>AD and Back-propagation I

- The network itself is a computational graph
- The input of a layer affects  $\xi_i$  only through the output
- See the following derivation discussed before

<span id="page-12-1"></span>
$$
\frac{\partial \xi_i}{\partial \text{vec}(S^{m,i})^T} = \frac{\partial \xi_i}{\partial \text{vec}(\sigma(S^{m,i}))^T} \frac{\partial \text{vec}(\sigma(S^{m,i}))}{\partial \text{vec}(S^{m,i})^T} \qquad (1)
$$
\n
$$
= \frac{\partial \xi_i}{\partial \text{vec}(Z^{m+1,i})^T} \frac{\partial \text{vec}(Z^{m+1,i})}{\partial \text{vec}(\sigma(S^{m,i}))^T} \frac{\partial \text{vec}(\sigma(S^{m,i}))}{\partial \text{vec}(\sigma(S^{m,i}))^T}
$$

# <span id="page-13-0"></span>AD and Back-propagation II

- In [\(1\)](#page-12-1),  $\mathcal{S}^{m,i}$  affects  $\xi_i$  only through  $\sigma(\mathcal{S}^{m,i})$
- Thus back-propagation is a special case of the reverse mode of automatic differentiation

イロト イ押 トイヨ トイヨ トー